# **fazer aposta de futebol - 2024/07/14 Notícias de Inteligência ! (pdf)**

**Autor: symphonyinn.com Palavras-chave: fazer aposta de futebol**

## **fazer aposta de futebol**

Você está pronto para levar suas apostas esportivas para o próximo nível? Se você está procurando uma maneira de aumentar suas chances de ganhar e ter mais controle sobre suas apostas, as apostas personalizadas são a solução!

Neste guia completo, vamos te mostrar como **fazer aposta personalizada na Pixbet**, uma das plataformas de apostas mais populares do Brasil. Descubra como criar suas próprias apostas, aumentar suas chances de lucro e aproveitar ao máximo a experiência de apostas esportivas.

**Mas antes de começarmos, responda a esta pergunta:** Você já se perguntou como criar uma aposta que combine diferentes mercados e resultados para aumentar suas chances de ganhar? **A resposta é simples:** Apostas personalizadas!

### **Neste guia, você vai aprender:**

- O que são apostas personalizadas e como elas funcionam.
- Como criar suas próprias apostas personalizadas na Pixbet.
- Dicas e estratégias para aumentar suas chances de sucesso.
- Exemplos práticos de apostas personalizadas.

### **Vamos começar!**

## **O que são apostas personalizadas?**

Apostas personalizadas, também conhecidas como apostas combinadas ou "criar aposta", permitem que você combine diferentes mercados e resultados dentro de um único evento esportivo. Isso significa que você pode criar uma aposta única que reflete sua fazer aposta de futebol análise e estratégia específica.

### **Por exemplo:**

- Você pode apostar que o **Real Madrid** vai vencer o **Barcelona** e que **Cristiano Ronaldo** marcará um gol na partida.
- Ou, você pode apostar que o **Flamengo** vai vencer o **Corinthians** e que haverá mais de **2,5 gols** na partida.

### **As apostas personalizadas oferecem uma série de vantagens:**

- **Maior flexibilidade:** Você tem o controle total sobre sua fazer aposta de futebol aposta, combinando diferentes mercados e resultados.
- **Potencial de lucro maior:** As odds para apostas personalizadas são geralmente mais altas, o que significa que você pode ganhar mais dinheiro.
- **Experiência mais personalizada:** Crie apostas que reflitam sua fazer aposta de futebol análise e estratégia específica.

## **Como criar apostas personalizadas na Pixbet?**

Criar apostas personalizadas na Pixbet é fácil e intuitivo. Siga estes passos:

- 1. **Acesse a plataforma Pixbet:** Faça login em fazer aposta de futebol sua fazer aposta de futebol conta Pixbet.
- 2. **Selecione o evento esportivo:** Escolha o esporte e a partida que você deseja apostar.
- 3. **Selecione os mercados:** Explore os diferentes mercados disponíveis para a partida, como resultado da partida, número de gols, handicaps, etc.
- 4. **Crie sua fazer aposta de futebol aposta:** Combine os mercados e resultados que você deseja incluir em fazer aposta de futebol sua fazer aposta de futebol aposta personalizada.
- 5. **Defina o valor da aposta:** Digite o valor que você deseja apostar.
- 6. **Confirme sua fazer aposta de futebol aposta:** Revise sua fazer aposta de futebol aposta e confirme para finalizar.

### **Dicas para criar apostas personalizadas:**

- **Analise os dados:** Estude as estatísticas das equipes, jogadores e eventos anteriores para tomar decisões informadas.
- **Defina um orçamento:** Determine quanto você está disposto a apostar e não ultrapasse esse limite.
- **Gerencie o risco:** Não coloque todo o seu dinheiro em fazer aposta de futebol uma única aposta. Diversifique suas apostas e gerencie o risco.
- **Aproveite as promoções:** A Pixbet oferece promoções e bônus especiais para apostas personalizadas.

## **Exemplos de apostas personalizadas:**

- **Futebol:** Aposte que o **Palmeiras** vai vencer o **Santos** e que **Dudu** marcará um gol na partida.
- **Basquete:** Aposte que o **Flamengo** vai vencer o **São Paulo** e que haverá mais de **200 pontos** na partida.
- **Tênis:** Aposte que **Rafael Nadal** vai vencer **Novak Djokovic** e que haverá mais de **22 games** na partida.

## **Conclusão:**

As apostas personalizadas são uma ótima maneira de aumentar suas chances de ganhar e ter mais controle sobre suas apostas. Com a Pixbet, você pode criar suas próprias apostas únicas e aproveitar ao máximo a experiência de apostas esportivas.

**Aproveite as dicas e estratégias deste guia para criar suas apostas personalizadas e aumentar suas chances de sucesso!**

**Lembre-se:** Aposte com responsabilidade e divirta-se!

**A Pixbet oferece uma experiência de apostas segura e confiável. Aproveite as promoções e bônus especiais para aumentar suas chances de ganhar!**

### **Acesse a Pixbet agora mesmo e comece a criar suas apostas personalizadas!** [apostas](/app/apostas-online-bonus-de-cadastro-2024-07-14-id-5882.htm) [online bonus de cadastro](/app/apostas-online-bonus-de-cadastro-2024-07-14-id-5882.htm)

**Promoção especial:** Use o código **PIXBET10** para ganhar um bônus de 10% em fazer aposta de futebol seu primeiro depósito!

#### **Tabela de bônus:**

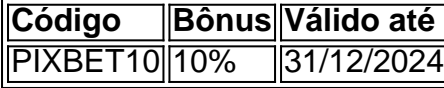

**Aproveite esta oportunidade e comece a ganhar com as apostas personalizadas na Pixbet!**

## **Partilha de casos**

### Como Fazer Aposta Personalizada no Pixbet - Um Guia Simplificado Acessando o site oficial da Pixbet pode ser desconcertante, mas não se preocupe! Vamos partilhar um caminho passo-a-passo para ajudar a tornar essa experiência tão fácil quanto possível.

1 Bem-vindo ao mundo da apostas e do Pixbet, uma das casas de apostas mais rápidas do Brasil! Para começar sua fazer aposta de futebol jornada, simplesmente acesse o site oficial da Pixbet e clique em fazer aposta de futebol "Apostar agora" no topo.

2 Estamos prontos para você embarcar neste novo capítulo? Pronto! No próprio site do operador, localize o botão escrito "Registro" na parte superior da tela e clique nele. É aqui que sua fazer aposta de futebol história começa a se desenrolar.

3 Neste mundo das apostas, as regras são fundamentais para garantir um ambiente seguro de jogo para todos. Portanto, antes de avançar, não perca tempo em fazer aposta de futebol ler e aceitar os Termos e Condições da Pixbet.

4 Com os termos assinados, a etapa final é concluir seu cadastro e fazer o login na sua fazer aposta de futebol nova conta. Agora você está pronto para entrar nesse mundo cheio de emoções!

Apesar das incertezas que podem surgir durante esse processo, lembre-se sempre de que a Pixbet é uma casa de apostas respeitável e segura. Com sua fazer aposta de futebol ampla gama de modalidades esportivas e a velocidade de saque mais rápida do mundo, o universo das apostas nunca foi tão divertido!

 Dica: Para manter suas informações seguros durante todo esse processo, sempre faça login em fazer aposta de futebol uma conexão segura. E não se preocupe com as dúvidas que possam surgir - Pixbet tem um excelente suporte para ajudá-lo ao longo do caminho!

 Pergunte ou compartilhe suas experiências enquanto você aprende a fazer apostas personalizadas com a PamoNet. Seja curiosidade, dúvidas ou um simples "Olá", nós estamos aqui para ajudá-lo!

## **Expanda pontos de conhecimento**

## **Como fazer o cadastro na Pixbet?**

- 1. Acesse o site oficial da Pixbet. Clique em fazer aposta de futebol "Apostar agora" para ser direcionado ao site oficial da casa.
- 2. Comece o seu registro. No site do operador, clique no botão escrito "Registro", no menu superior da tela.
- 3. Aceite os Termos e Condições.
- 4. Finalize o cadastro e faça login.

Qual é o jogo mais fácil de ganhar na Pixbet? A sorte é o fator principal nos jogos de casino, por isso, os jogadores podem ganhar em fazer aposta de futebol qualquer título. No entanto, os **crash games**, por serem jogos rápidos e simples, com RTP alto, costumam ter boas possibilidades de vitórias para os jogadores.

Apostas personalizadas são aquelas que foram realizadas através da ferramenta de personalização de apostas, e elas não podem ter sido feitas como uma aposta padrão por estar inter-relacionadas.

Uma aposta criada através da funcionalidade Criar Aposta pode incluir um máximo de 12 mercados de um único desporto. Em apostas criadas através da funcionalidade Criar Aposta de Futebol, em fazer aposta de futebol mercados de Golo e de Cartão pode ser selecionado um máximo de seis jogadores por equipe.

## **comentário do comentarista**

Este é um guia abrangente para criar apostas pessoais na Pixbet. Aqui está uma versão resumida do conteúdo:

**Introdução:** Apostas personalizadas permitem que você combine diferentes mercados e resultados, proporcionando maior controle, potencial de lucro mais alto e experiência personalizada.

**Passos para criar apostas pessoais na Pixbet:** 1. Faça login em fazer aposta de futebol sua fazer aposta de futebol conta Pixbet. 2. Escolha o evento esportivo. 3. Selecione os mercados disponíveis. 4. Combine mercados e resultados. 5. Defina o valor da aposta. 6. Confirme a aposta.

**Dicas para criar apostas pessoais:** - Analise dados sobre equipes, jogadores e eventos anteriores. - Determine um orçamento e não ultrapasse esse limite. - Diversifique as apostas e gerencie o risco. - Aproveite promoções especiais para apostas personalizadas na Pixbet.

**Exemplos de apostas pessoais:** - Futebol: Palmeiras vence Santos, Dudu marca um gol. - Basquete: Flamengo derrota São Paulo com mais de 200 pontos. - Tênis: Rafael Nadal vence Novak Djokovic em fazer aposta de futebol partida com mais de # de games.

**Conclusão:** Apostar personalizada é uma maneira inteligente de aumentar suas chances de ganhar e ter maior controle sobre as apostas. Com a Pixbet, crie suas próprias apostas únicas e aumente seu sucesso no mundo das apostas esportivas.

**Promoção:** Use o código PIXBET10 para um bônus de 10% em fazer aposta de futebol seu primeiro depósito na Pixbet!

### **Informações do documento:**

Autor: symphonyinn.com Assunto: fazer aposta de futebol Palavras-chave: **fazer aposta de futebol** Data de lançamento de: 2024-07-14 16:45

#### **Referências Bibliográficas:**

- 1. [betsafe casino online](/pdf/betsafe-casino-online-2024-07-14-id-12257.pdf)
- 2. <u>[esporte da sorte avião](/app/esporte-da-sorte-avi�o-2024-07-14-id-24609.pdf)</u>
- 3. <u>[w 777 slot](/app/w-777-slot-2024-07-14-id-49063.pdf)</u>
- 4. [pixbet fecha com flamengo](https://www.dimen.com.br/aid-pixbet-fecha-com-flamengo-2024-07-14-id-38371.php)